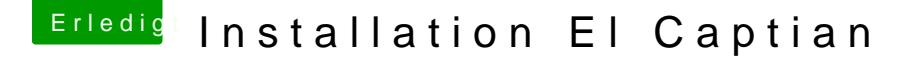

Beitrag von griven vom 8. Januar 2016, 21:26

Also eigentlich erstellt Unibeast doch einen fertigen Stick sprich die Fake man sie erwartet daran sollte es eigentlich nicht scheitern. Checke mal ob Du im Bios VT-d hast und falls ja diese Option unbedingt auf